## Exam : HP0-M16

# Title:HP Quick Test Professional9.2 Software

# Version : DEMO

1. When a procedure is created in the Function Library editor, what is the extension on the file?

- A. .INI
- B. .TXT
- C. .QFL
- D. .VBS

#### Answer: C

- 2. What are the categories in the Step Generator?
- A. Object, Operation, Value
- B. Library, Built-in, Local Script
- C. Operation, Arguments, Return Value
- D. Test Objects, Utility Objects, Functions

#### Answer: D

- 3. In Test Settings -> Run the Data Table iteration options are for which data sheet?
- A. Local
- B. Global
- C. Run-time Data Table
- D. Design-time Data Table

#### Answer: B

- 4. What can you use to handle unpredictable testing exceptions?
- A. A Do Loop
- B. Recovery Scenario
- C. IFHEN statement
- D. Selectase statement

#### Answer: B

- 5. In which command can you associate a function library to a test?
- A. Run Options

- **B. Test Settings**
- C. View Options
- D. Function Definition Generator

#### Answer: B

- 6. Where do you set the action iterations for a specified action?
- A. Action Settings
- **B.** Action Properties
- C. Action Run Settings
- **D.** Action Call Properties

#### Answer: D

- 7. Where do you mark an action as reusable?
- A. Action Settings
- **B.** Action Properties
- C. Action Run Settings
- **D. Action Call Properties**

#### Answer: B

8. After running a test that contains both input and output parameters, where can the results of an output

parameter be found?

- A. Local DataSheet
- B. Global DataSheet
- C. Run-time Data Table
- D. Design-time Data Table

#### Answer: C

9. If you have a Virtual Object Collection stored on your machine, and you don't want to use it, what must you do?

A. Disable Virtual Objects in Test Settings

- B. Remove the Collection from your machine
- C. Disable Virtual Objects in General Options
- D. Remove the Collections from the Resources list

#### Answer: C

10. Which method for the DataTable utility object will allow you to retrieve information from the Data Table

during a test run?

A. Value B.

Import C.

GetCell

D. GetValue

Answer: A

# **Trying our product !**

- ★ 100% Guaranteed Success
- ★ 100% Money Back Guarantee
- ★ 365 Days Free Update
- ★ Instant Download After Purchase
- ★ 24x7 Customer Support
- ★ Average 99.9% Success Rate
- ★ More than 69,000 Satisfied Customers Worldwide
- ★ Multi-Platform capabilities Windows, Mac, Android, iPhone, iPod, iPad, Kindle

### **Need Help**

Please provide as much detail as possible so we can best assist you. To update a previously submitted ticket:

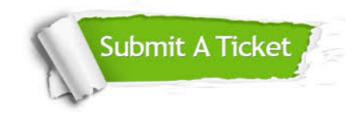

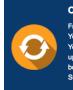

**One Year Free Update** Free update is available within One ter your purchase. After One ar, you will get 50% discounts for ng. And we are proud to ast a 24/7 efficient Customer t system via Emai

**Money Back Guarantee** To ensure that you are spending on

quality products, we provide 100% money back guarantee for 30 days from the date of purchase

Security & Privacy

We respect customer privacy. We use McAfee's security service to provide you with utmost security for your personal information & pea of mind.

#### Guarantee & Policy | Privacy & Policy | Terms & Conditions

100%

Any charges made through this site will appear as Global Simulators Limited. All trademarks are the property of their respective owners.

Copyright © 2004-2014, All Rights Reserved.